## Monthly Performance Snapshot & Reporting

Last Modified on 04/15/2019 10:37 am EDT

We offer an extensive library of research and reporting tools that range from Gross Profit by Month to Conversion Rates Since Inception. These reports can help you determine where you might want to improve and help manage future changes.

When you first log in to your Control Panel, your Monthly Performance Snapshot is the homepage, a.k.a the Dashboard. The colored infographs populate from your reports page data.

| Monthly                                                                    | Performanc                                                   | e Snaps                              | hot             |                                                              |                                            |         |                 |                                                             |                |                                                           |
|----------------------------------------------------------------------------|--------------------------------------------------------------|--------------------------------------|-----------------|--------------------------------------------------------------|--------------------------------------------|---------|-----------------|-------------------------------------------------------------|----------------|-----------------------------------------------------------|
|                                                                            |                                                              |                                      |                 |                                                              |                                            |         |                 | _                                                           | Sales          | Gorders 📕 Visitors                                        |
|                                                                            |                                                              |                                      |                 |                                                              |                                            |         |                 |                                                             |                |                                                           |
| 2022-03                                                                    | 2022-04 2022-05                                              | 2022-06                              | 2022-07         | 2022-08                                                      | 2022-09                                    | 2022-10 | 2022-11         | 2022-12 2023-01                                             | 2023-02 202    | 23-03 2023-04                                             |
| 79,415                                                                     | 162,936 \$11,744,449<br>66,778 70,040<br>,468,013 10,261,421 | \$10,970,374<br>65,130<br>10,266,519 | 66,728          | 68,870                                                       | 10,681,801 \$10<br>63,655<br>10,336,271 10 | 64,31   | 1 72,209        | 11,618,550 \$11,488,0<br>67,995 69,3<br>10,611,938 12,875,9 | 340 67,573     | 106,862 \$8,774,960<br>81,845 52,060<br>438,252 7,949,856 |
| Gross Pr                                                                   | ofit                                                         |                                      | Sales           |                                                              |                                            |         | Orders          |                                                             | Visitors       |                                                           |
| Last Month                                                                 | \$2,488,20                                                   | 6.81                                 |                 | \$14,1                                                       | 0 <mark>6,862</mark> .4                    | 9       | Last Month      | 81,845                                                      | Last Month     | 12,438,252                                                |
| Last 30                                                                    | \$2,673,86                                                   | 4.86                                 |                 | \$13,2                                                       | 27,024.6                                   | 5       | Last 30         | 77,588                                                      | Last 30        | 11,764,712                                                |
| Next 30                                                                    | \$2,759,08                                                   | 2.17                                 |                 | \$13,3                                                       | 54, <b>199.</b> 4                          | 6       | Next 30         | 78,585                                                      | Next 30        | 11,990,730                                                |
| YTD                                                                        | \$8,695,31                                                   | 8.01                                 |                 | \$46,1                                                       | 30,922.9                                   | 1       | YTD             | 270,160                                                     | Search Ads     | 467,835                                                   |
| 12 Months                                                                  | \$27,393,78                                                  | 2.81                                 |                 | \$141,2                                                      | 92,411.2                                   | 6       | 12 Months       | 832,721                                                     | Shopping Ads   | 2,292,378                                                 |
|                                                                            |                                                              |                                      |                 |                                                              |                                            |         |                 |                                                             | SEO            | 4,816,323                                                 |
| Paid Ret                                                                   | urn On Ad Sj                                                 | Email                                | 5,161           |                                                              |                                            |         |                 |                                                             |                |                                                           |
| \$723,677                                                                  | 7.80 2,265                                                   | ,269                                 | 24,77           | 0 \$                                                         | 3,828,8                                    | 15.8    | 5 (\$5.29/      |                                                             | National Websi | te <b>437,743</b>                                         |
| Spend                                                                      | Spend Clicks Orders Sold ROAS                                |                                      |                 |                                                              |                                            |         |                 |                                                             | Dealer Website | 166,515                                                   |
| ^ Includes sales 1                                                         | from Free Shopping. Sta                                      | itistics Based                       | on Last 30 Days |                                                              |                                            |         |                 |                                                             | Organic        | 3,580,802                                                 |
| Orders F                                                                   | Received                                                     | Actual                               | Expected        | Ord                                                          | er Dollar                                  | ۲S      | Actual          | Expected                                                    |                |                                                           |
| Saturday<br>Sunday<br>Monday<br>Tuesday<br>Wednesday<br>Thursday<br>Friday | 500 1000 1500                                                | 2000 2500                            | 3000 3500       | Saturd<br>Sund<br>Mond<br>Tuesd<br>Wednesd<br>Thursd<br>Frid | ay<br>ay<br>ay<br>ay<br>ay<br>ay           | 0 20000 | 0 300000 400000 | 500000 600000                                               |                |                                                           |

To see all of the reports we offer beyond those displayed on your Control Panel Dashboard, go to Research > Reports or click Reports next to Search Orders. Make sure your website URL is selected in the top right of the Control Panel.

Research > Reports:

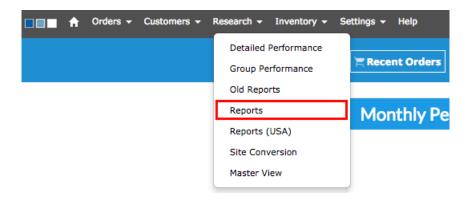

Reports next to Search Orders:

| 🔲 🔳 🔒 Orders 🗸 | Customers - Rese | earch 🛨 Inventory | - Settings <del>-</del> Help | Settings 🗕 Help |        |              |  |  |  |  |
|----------------|------------------|-------------------|------------------------------|-----------------|--------|--------------|--|--|--|--|
|                |                  |                   | Recent Orders                | Search Orders   | 🔳 News | LILI Reports |  |  |  |  |

If there are any reports you do not see on your Reports page but are interested in, feel free to contact Support@simplepart.com to have a custom report generated.